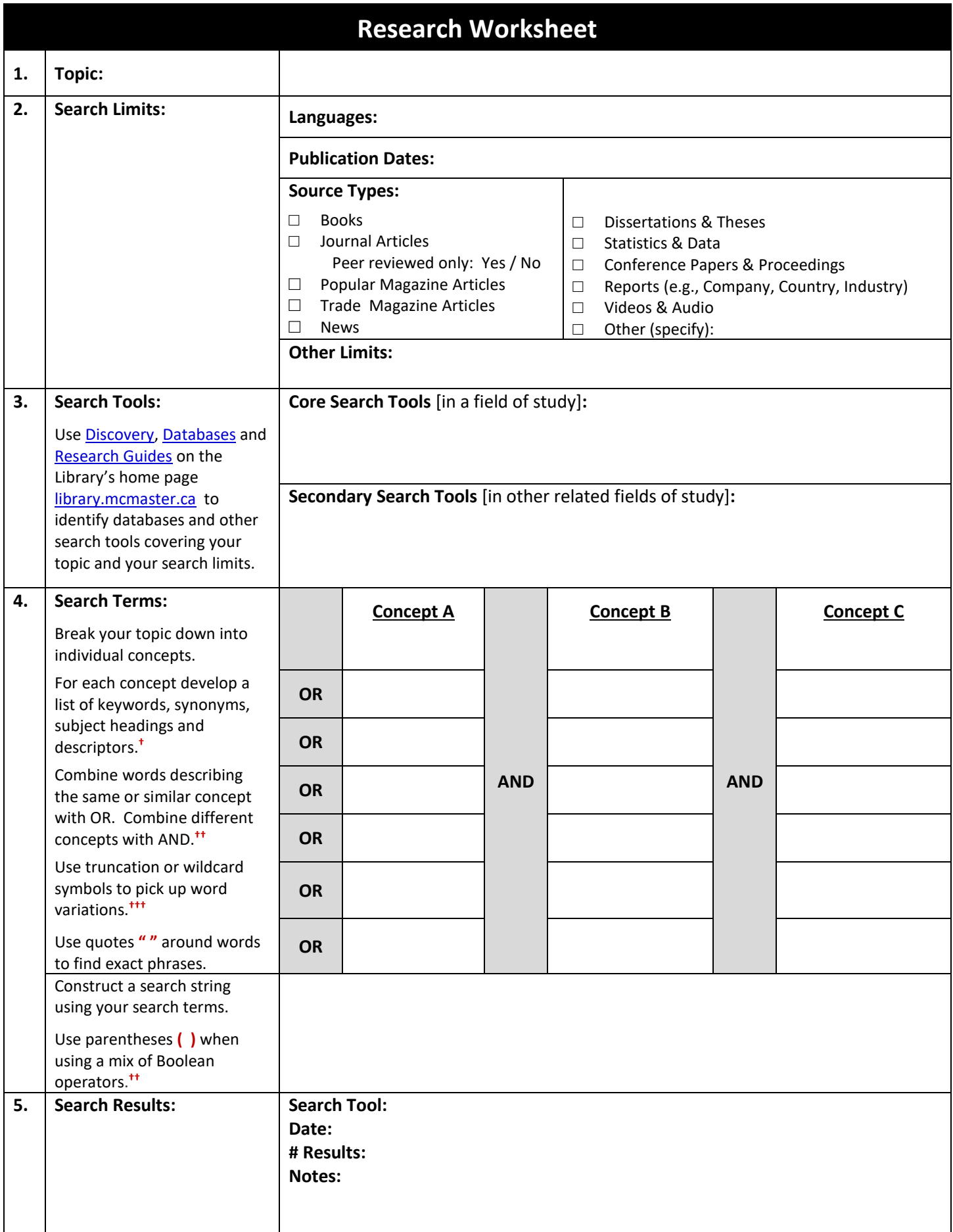

## **† Concepts**

To develop a list of words for each concept in your topic …

- check citations, abstracts, articles and bibliographies to identify terms used by authors writing in the field
- review subject headings, descriptors and thesaurus terms used for the topic in catalogues, databases and other search tools
- continue to add words that come up frequently in your searching

## **†† Combining Words using Boolean Operators - AND, OR, NOT**

- **AND** = all of these words
	- **EXAMPLE:** communication and organizations
	- **F** results will **include all** stated words
	- **narrows search**
- **OR** = any of these words
	- example: salary **or** compensation **or** income
	- **F** results will **include at least one** of the stated words
	- **•** broadens search
- **NOT** = none of these words
	- example: galaxy **not** phone
	- results will **exclude** stated word(s) following NOT
	- narrows search
	- $\blacksquare$   $\blacksquare$  use the NOT operator with extreme caution since it may result in the inadvertent loss of relevant results; there may be items that include both the wanted and unwanted terms and all would be eliminated from the results if the NOT operator is used
- **( )** use parentheses when including more than one Boolean operator in a single search string
	- ensures stated words are combined and processed in the order intended
		- o *without* **parentheses** search terms will automatically be processed from left to right; the **AND**  operator will be processed *before* the **OR** operator, and the **NOT** operator will be processed **last**
		- o to change the natural order of operations, **place parentheses** around words using the **OR** operator so that anything enclosed within parentheses is processed **first**; example: recruitment **and (**teachers **or** professors **or** instructors**)**

## **††† Truncation or Wildcard Symbols …**

- can vary depending on the search tool being used; the asterisk **\*** is the most common, but a dollar sign **\$** or question mark **?** are often used as well; check the help section of your database or search tool to determine which symbol to use
- can be used to find word variations in a single search
	- manag**\*** finds manag**e**, manag**ement**, manag**ing**, manag**er**, manag**erial**, etc.
	- labo**\***r finds both lab**o**r [U.S. spelling] and lab**ou**r [British/Canadian spelling]
	- wom**\***n finds both wom**a**n [singular] and wom**e**n [plural]
	- $\triangle$  choose the placement of the symbol carefully, to avoid irrelevant results
		- o for example, man**\*** will find man**age** and man**agement**, as well as man, man**ic**, man**ufacture**, Man**itoba** and other unintended words
		- $\circ$  if truncation proves problematic, spell out the desired word variations in full using the Boolean operator **OR** between them, e.g., manage **or** management
- typically broadens a search